## ZT200S KAWASAKI

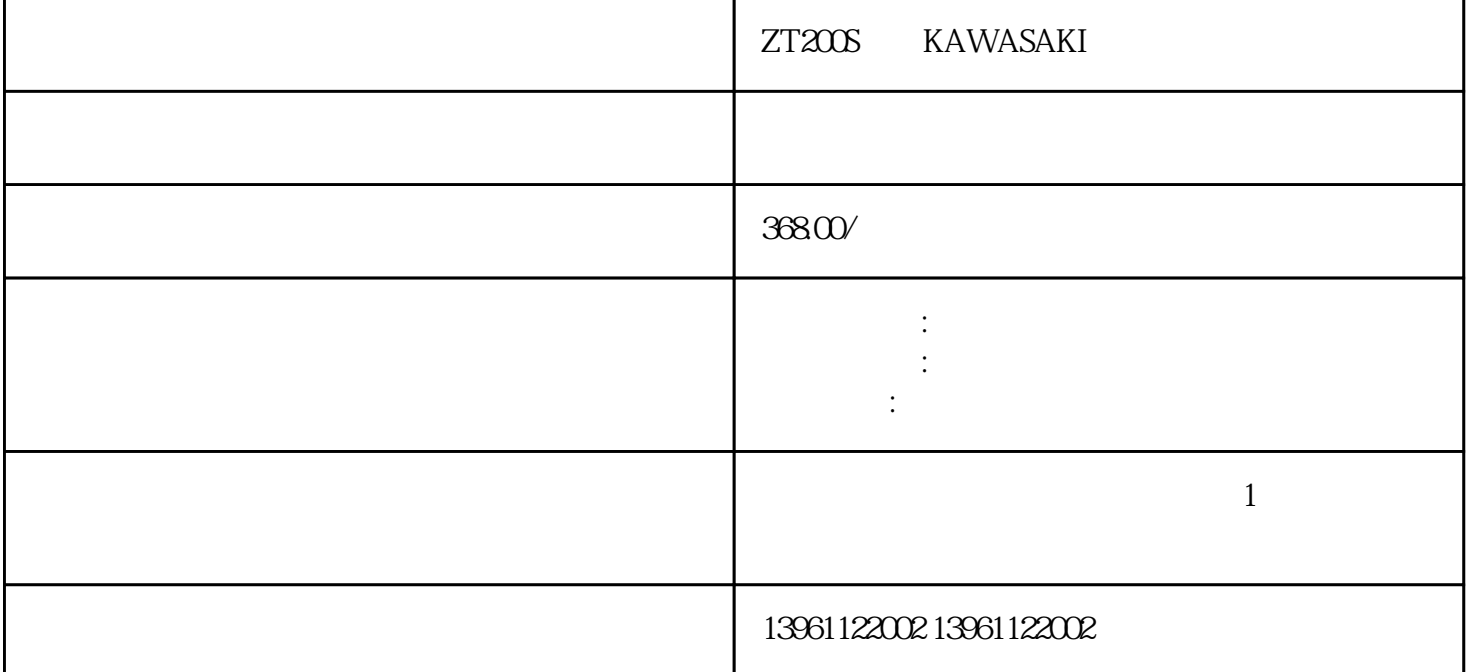

ZT200S KAWASAKI

 $SV3-XL$ <br/> $S$ LURBT HW9381586-A HW9381587-A HW9381589-A

 $3$ 

 $6$  $\frac{1}{7}$ 

更有效的方式移动。SV3XL中的减速器与姊妹工业机器人中的减速器相似,部件号为HW9381283-A、H W9381284-A HW9381285-A HW9381225-A HW9381226-A HW9381227-A

MotomanSV-3XL ZT200S KAWASAKI  $1$  $2<sub>1</sub>$ 

 $4\,$ 

 $5$ 

man EA1400

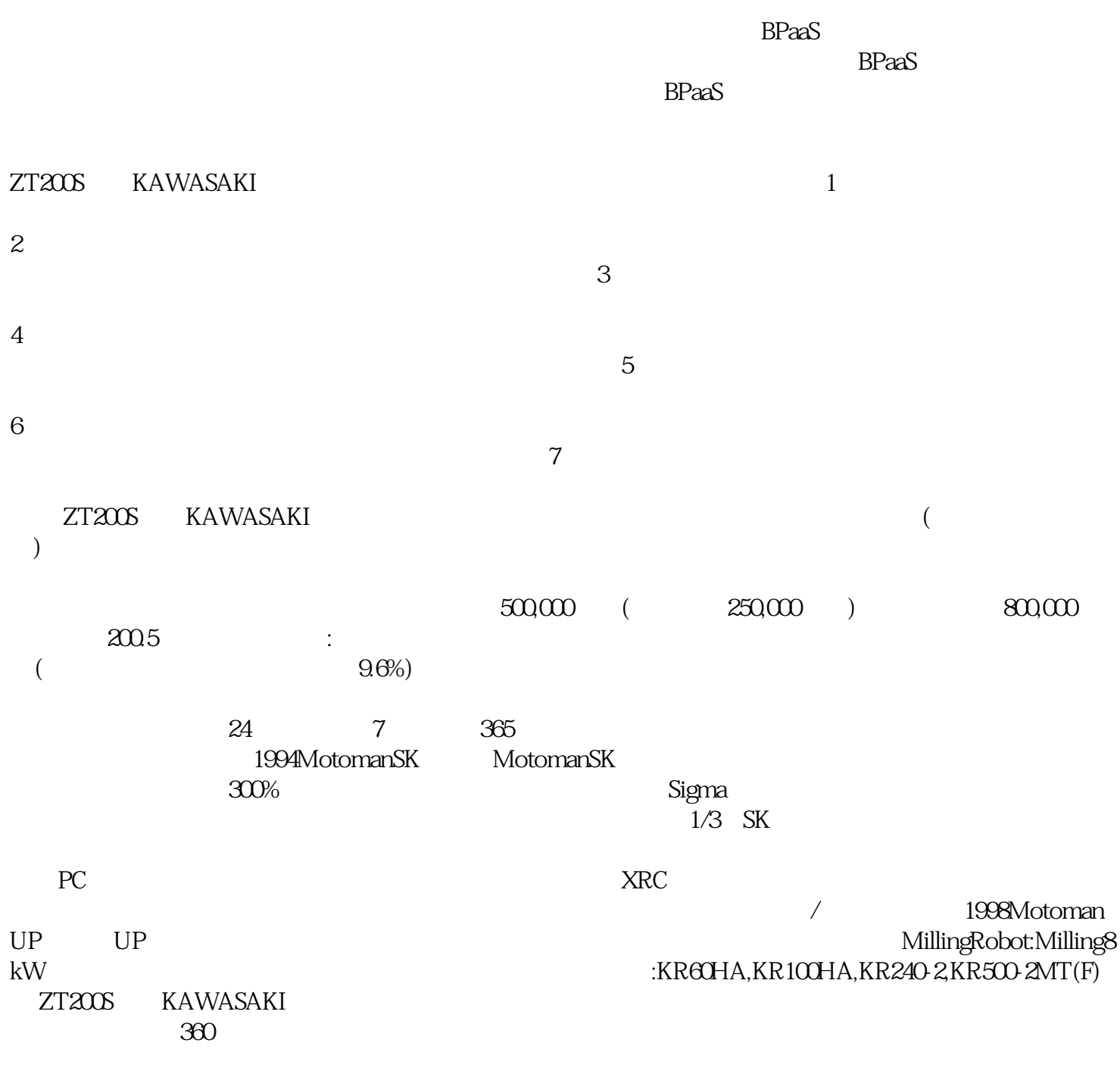

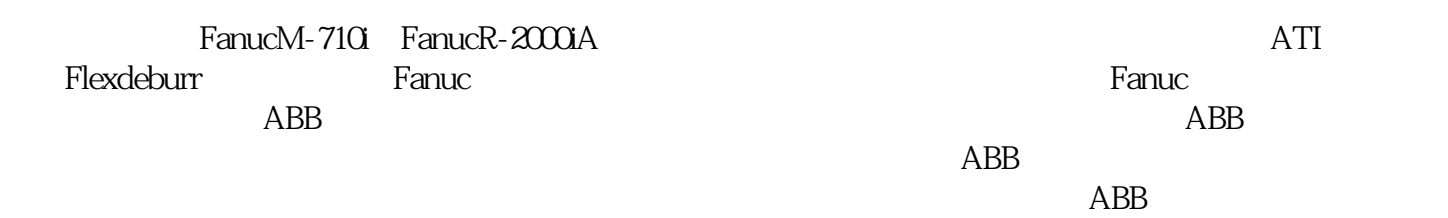